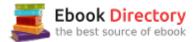

## The book was found

# **Business Math Using Excel**

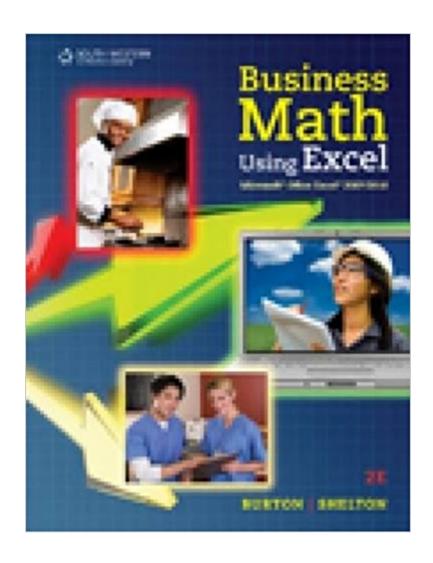

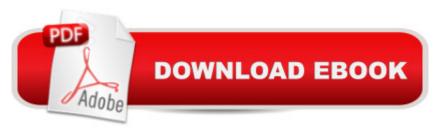

## **Synopsis**

Now readers can master the mathematical and spreadsheet skills most important to meet the demands of today's business world with the proven, practical dual approach in Burton/Shelton's BUSINESS MATH USING EXCEL, 2nd Edition. This book's unique presentation first teaches the traditional method of calculating and then presents the same math concepts using the functions of Microsoft Excel. The book's manageable sections, practical profiles and features and full-color design help readers build their math confidence and clearly see the practicality of what they're learning. Readers learn to create formulas and master the functions of the latest Excel 2010 while refining their high level math abilities and other skills that will help them succeed in the contemporary workplace.

### **Book Information**

Series: Business Math

Spiral-bound: 640 pages

Publisher: South-Western Educational Pub; 2 edition (April 15, 2011)

Language: English

ISBN-10: 0538731192

ISBN-13: 978-0538731195

Product Dimensions: 8.1 x 1.1 x 10.6 inches

Shipping Weight: 3 pounds (View shipping rates and policies)

Average Customer Review: 5.0 out of 5 stars 3 customer reviews

Best Sellers Rank: #186,677 in Books (See Top 100 in Books) #54 in Books > Business & Money > Processes & Infrastructure > Office Automation #82 in Books > Business & Money > Skills > Business Mathematics #110 in Books > Computers & Technology > Software > Microsoft >

## **Customer Reviews**

Microsoft Excel

1. Basic Math Functions. 2. Fractions. 3. Percent. 4. Bank Services. 5. Payroll. 6. Taxes. 7. Insurance. 8. Invoices and Discounts. 9. Markup and Markdown. 10. Interest. 11. Consumer Credit and Mortgages. 12. Annuities, Stocks, and Bonds. 13. Depreciation. 14. Financial Statements. 15. Business Statistics. Answers to Selected Exercises. Glossary. Index.

Sharon Burton is a professor in the Business Studies Division at Brookhaven College. In addition, she works in the Office of New Program Development, Dallas Community College District (DCCCD)

in Farmer's Branch, Texas. Ms. Burton has more than 25 years of successful instructional experience in the community college environment. Most recently Ms. Burton has specialized in designing and teaching effective Internet courses, including business math, MS Office, and business writing. Ms. Burton earned her B.B.A. from Lamar University and her M.B.E. from University of North Texas. Nelda Shelton received her B.S. and M.B.E. degrees from the University of North Texas, Denton, Texas. She has taught full-time in the Business and Office Administration Departments of Tarrant County College, South Campus in Fort Worth, Texas. Ms. Shelton's teaching experience encompasses business math, business communications, office procedures, and introduction to accounting both in the classroom and distance learning via the Internet. She has worked part time for the U. S. Office of Personnel Management as a trainer and as an independent contractor. She has also served as a part-time instructor the Dallas County Community College District. Ms. Shelton has co-authored several successful texts in areas of business and office administration.

I LOVE THIS BOOK. IT IS VERY EASY TO UNDERSTAND.

A very good basic math book that than continues concepts in an excel format. Learned more in this class than I thought I would.

Book was in perfect condition ty

#### Download to continue reading...

Excel: Complete Beginnerâ TMS Guide to Mastering Excel and Increasing Productivity (Excel, Microsoft Office Book 1) Business Math Using Excel Business Plan Template: Complete Fill in the Blanks Sample Business Plan Proposal (With MS Word Version, Excel Spreadsheets, and 7 Free Gifts) (Starting A Business Book 2) Abacus Mind Math Level 1 Workbook 1 of 2: Excel at Mind Math with Soroban, a Japanese Abacus Abacus Mind Math Instruction Book Level 1: Step by Step Guide to Excel at Mind Math with Soroban, a Japanese Abacus (Volume 1) Abacus Mind Math Level 1 Workbook 2 of 2: Excel at Mind Math with Soroban, a Japanese Abacus Abacus Mind Math Level 2 Workbook 1 of 2: Excel at Mind Math with Soroban, a Japanese Abacus Abacus Mind Math Level 2 Workbook 2 of 2: Excel Mind Math with Soroban, a Japanese Abacus Excel Basics In 30 Minutes (2nd Edition): The quick guide to Microsoft Excel and Google Sheets Excel 2013 for Scientists (Excel for Professionals series) Excel: The Ultimate Beginners Guide: Learn Excel Today Excel: A Step-by-Step Guide to Learning the Fundamentals of Excel Excel: Complete Beginnerâ TMS Guide

to Mastering Excel and Increasing Productivity Power Pivot and Power BI: The Excel User's Guide to DAX, Power Query, Power BI & Power Pivot in Excel 2010-2016 Excel 2016 for Health Services Management Statistics: A Guide to Solving Problems (Excel for Statistics) Applied Statistics for Business and Management using Microsoft Excel Microsoft Office 365 Home and Business | iPhone Microsoft Office 365, Excel, Word, PowerPoint, OneNote, Outlook, Access, Project, Visio.: Desktop And iPhone Using Full Course Business For Kids: for beginners - How to teach Entrepreneurship to your Children - Small Business Ideas for Kids (How to Start a Business for Kids - Business for children - Kids business 101) ESL Business English: The essential guide to Business English Communication (Business English, Business communication, Business English guide) The Definitive Guide to DAX: Business intelligence with Microsoft Excel, SQL Server Analysis Services, and Power BI (Business Skills)

Contact Us

DMCA

Privacy

FAQ & Help